# TURNING DATA INTO ACTIONABLE IN-TELLIGENCE

ADVANCED FEATURES IN MISP SUPPORTING YOUR ANA-

CIRCL / TEAM MISP PROJECT

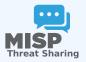

MISP PROJECT

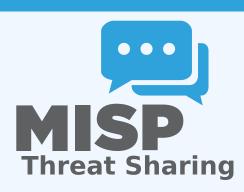

# THE AIM OF THIS PRESENTATION

- Why is **contextualisation** important?
- What options do we have in MISP?
- How can we **leverage** this in the end?

# THE GROWING NEED TO CONTEXTUALISE DATA

- Contextualisation became more and more important as we as a community matured
  - ► **Growth and diversification** of our communities
  - Distinguish between information of interest and raw data
  - ► False-positive management
  - TTPs and aggregate information may be prevalent compared to raw data (risk assessment)
  - Increased data volumes leads to a need to be able to prioritise
- These help with filtering your TI based on your requirements...
- ...as highlighted by Pasquale Stirparo Your Requirements Are Not My Requirements

# **OBJECTIVES**

- Some main objectives we want to achieve when producing data
  - ► Ensure that the information is **consumable** by everybody
  - ► That it is **useful** to the entire target audience
  - ► The data is **contextualised** for it to be understood by everyone
- What we ideally want from our data
  - ▶ We want to be able to **filter** data for different use-cases
  - We want to be able to get as much knowledge out of the data as possible
  - We want to know where the data is from, how it got there, why we should care

### **DIFFERENT LAYERS OF CONTEXT**

- Context added by analysts / tools
- Data that tells a story
- Encoding analyst knowledge to automatically leverage the above

# **CONTEXT ADDED BY ANALYSTS / TOOLS**

#### EXPRESSING WHY DATA-POINTS MATTER

- An IP address by itself is barely ever interesting
- We need to tell the recipient / machine why this is relevant
- All data in MISP has a bare minimum required context
- We differentiate between indicators and supporting data

# BROADENING THE SCOPE OF WHAT SORT OF CONTEXT WE ARE INTERESTED IN

- Who can receive our data? What can they do with it?
- Data accuracy, source reliability
- Why is this data relevant to us?
- Who do we think is behind it, what tools were used?
- What sort of **motivations** are we dealing with? Who are the **targets**?
- How can we **block/detect/remediate** the attack?
- What sort of **impact** are we dealing with?

# TAGGING AND TAXONOMIES

- Simple labels
- Standardising on vocabularies
- Different organisational/community cultures require different nomenclatures
- Triple tag system taxonomies
- JSON libraries that can easily be defined without our intervention

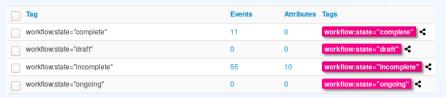

## **GALAXIES**

- Taxonomy tags often **non self-explanatory** 
  - Example: universal understanding of tlp:green vs APT 28
- For the latter, a single string was ill-suited
- So we needed something new in addition to taxonomies -Galaxies
  - Community driven knowledge-base libraries used as tags
  - Including descriptions, links, synonyms, meta information, etc.
  - ► Goal was to keep it simple and make it reusable
  - ► Internally it works the exact same way as taxonomies (stick to **ISON**)

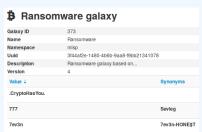

# THE EMERGENCE OF ATT&CK AND SIMILAR GALAXIES

- Standardising on high-level TTPs was a solution to a long list of issues
- Adoption was rapid, tools producing ATT&CK data, familiar interface for users
- A much better take on kill-chain phases in general
- Feeds into our **filtering** and **situational awareness** needs extremely well
- Gave rise to other, ATT&CK-like systems tackling other concerns
  - ▶ attck4fraud ¹ by Francesco Bigarella from ING
  - ► **Election guidelines** <sup>2</sup> by NIS Cooperation Group

https://www.misp-project.org/galaxy.html#\_attck4fraud
https:

<sup>//</sup>www.misp-project.org/galaxy.html#\_election\_guidelines

# **DATA THAT TELLS A STORY**

# More complex data-structures for a modern age

- Atomic attributes were a great starting point, but lacking in many aspects
- MISP objects<sup>3</sup> system
  - ► Simple **templating** approach
  - Use templating to build more complex structures
  - Decouple it from the core, allow users to define their own structures
  - MISP should understand the data without knowing the templates
  - Massive caveat: Building blocks have to be MISP attribute types
  - ► Allow **relationships** to be built between objects

<sup>3</sup>https://github.com/MISP/misp-objects

# SUPPORTING SPECIFIC DATAMODELS

| + |            |     | ⊞ 0 ≍            | Fit                         | ters: A | File N     | letwork    | Financial  | Proposal | Correlation | Warnings | Include de | leted attributes | Show conte | ct fields |  | Q |           |                  |
|---|------------|-----|------------------|-----------------------------|---------|------------|------------|------------|----------|-------------|----------|------------|------------------|------------|-----------|--|---|-----------|------------------|
|   | Date       | Org | Category         | Туре                        |         | Value      |            |            |          | Tags        |          |            | Galaxies         | Comment    |           |  |   | Correlate | Related Events   |
| • |            |     | Name: bank-accou |                             |         |            |            |            |          |             |          |            |                  |            |           |  |   |           |                  |
| 0 | 2018-09-28 |     | Other            | status-code:<br>text        |         | A - Active | ,          |            |          |             |          |            | Add              |            |           |  |   |           |                  |
|   | 2018-09-28 |     | Other            | report-code:<br>text        |         | STR Susp   | picious Tr | ransaction | Report   | •           |          |            | Add              |            |           |  |   |           |                  |
| 0 | 2018-09-28 |     | Other            | personal-account            | t-type: | A - Busin  | 105        |            |          |             |          |            | Add              |            |           |  |   |           |                  |
|   | 2018-09-28 |     | Financial fraud  | swift:<br>bio               |         | HASEHK     | нн         |            |          |             |          |            | Add              |            |           |  |   |           | 3849 11320 11584 |
| 0 | 2018-09-28 |     | Financial fraud  | account:<br>bank-account-or |         | 78879689   | 4883       |            |          |             |          |            | Add              |            |           |  |   |           |                  |
|   | 2018-09-28 |     | Other            | account-name:<br>text       |         | FANY SIL   | .U CO. LI  | IMITED     |          |             |          |            | Add              |            |           |  |   |           |                  |
| 0 | 2018-09-28 |     | Other            | currency-code:<br>text      |         | USD        |            |            |          |             |          |            | Add              |            |           |  |   |           |                  |

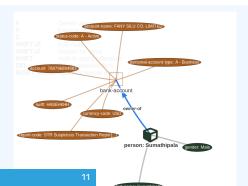

# CONTINUOUS FEEDBACK LOOP

- Data shared was **frozen in time**
- All we had was a creation/modification timestamp
- Improved tooling and willingness allowed us to create a feedback loop
- Lead to the introduction of the Sighting system
- Signal the fact of an indicator sighting...
- ...as well as **when** and **where** it was sighted
- Vital component for IoC lifecycle management

# CONTINUOUS FEEDBACK LOOP (2)

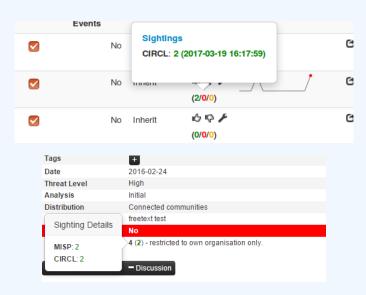

# A BRIEF HISTORY OF TIME - ADDING TEMPORALITY TO OUR DATA

- As Andreas said no time based aspect was painful
- Recently introduced first\_seen and last\_seen data points
- Along with a complete integration with the **UI**
- Enables the visualisation and adjustment of indicators timeframes

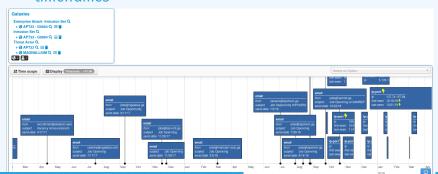

# THE VARIOUS WAYS OF ENCODING ANALYST KNOWLEDGE TO AUTOMATICALLY LEVERAGE OUR TI

## FALSE POSITIVE HANDLING

- Low quality / false positive prone information being shared
- Lead to **alert-fatigue**
- Exclude organisation xy out of the community?
- FPs are often obvious can be encoded
- Warninglist system<sup>4</sup> aims to do that
- Lists of well-known indicators which are often false-positives like RFC1918 networks, ...

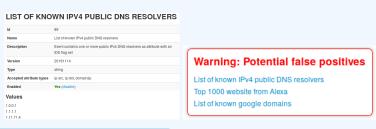

<sup>4</sup>https://github.com/MISP/misp-warninglists

#### MAKING USE OF ALL THIS CONTEXT

- Providing advanced ways of querying data
  - ► Unified export APIs
  - ► Incorporating all contextualisation options into API filters
  - Allowing for an on-demand way of excluding potential false positives
  - Allowing users to easily build their own export modules feed their various tools

# **EXAMPLE QUERY**

```
/attributes/restSearch
    "returnFormat": "netfilter",
    "enforceWarninglist": 1,
    "tags": {
      "NOT": [
        "tlp:white",
        "type: OSINT"
      "OR":
        "misp-galaxy:threat-actor=\"Sofacy\"",
        "misp-galaxy:sector=\"Chemical\""
```

# **EXAMPLE QUERY TO GENERATE ATT&CK HEATMAPS**

```
/events/restSearch
{
    "returnFormat": "attack",
    "tags": [
        "misp-galaxy:sector=\"Chemical\""
    ],
    "timestamp": "365d"
}
```

# A SAMPLE RESULT FOR THE ABOVE QUERY

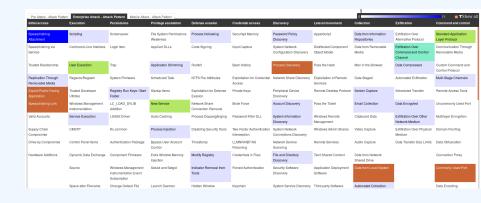

# MONITOR TRENDS OUTSIDE OF MISP (EXAMPLE: DASHBOARD)

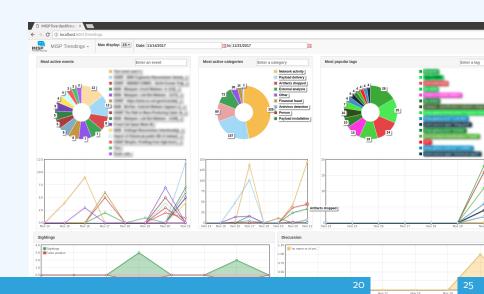

# **DECAYING OF INDICATORS**

- We were still missing a way to use all of these systems in combination to decay indicators
- Move the decision making from complex filter options to complex decay models
- Decay models would take into account various available context
  - ► Taxonomies
  - Sightings
  - type of each indicator
  - Creation date
  - **...**

# IMPLEMENTATION IN MISP: Event/view

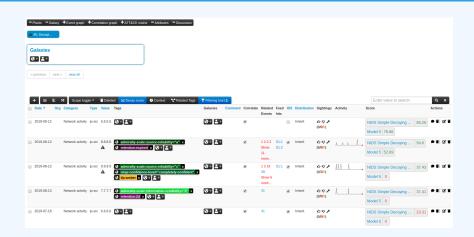

- Decay score toggle button
  - ► Shows Score for each *Models* associated to the *Attribute* type

# IMPLEMENTATION IN MISP: API RESULT

```
/attributes/restSearch
"Attribute": [
    "category": "Network activity",
    "type": "ip-src",
    "to ids": true.
    "timestamp": "1565703507",
    [...]
    "value": "8.8.8.8".
    "decay score": [
        "score": 54.475223849544456,
        "decayed": false,
        "DecayingModel": {
          "id": "85",
          "name": "NIDS Simple Decaying Model"
```

#### TO SUM IT ALL UP...

- Massive rise in user capabilities
- Growing need for truly actionable threat intel
- Lessons learned:
  - ► Context is king Enables better decision making
  - ► Intelligence and situational awareness are natural by-products of context
  - Don't lock users into your workflows, build tools that enable theirs

# GET IN TOUCH IF YOU HAVE ANY QUESTIONS

- Contact us
  - https://twitter.com/mokaddem\_sami
  - ► https://twitter.com/iglocska
- Contact CIRCL
  - ▶ info@circl.lu
  - ► https://twitter.com/circl\_lu
  - ► https://www.circl.lu/
- Contact MISPProject
  - ► https://github.com/MISP
  - ► https://gitter.im/MISP/MISP
  - ► https://twitter.com/MISPProject